**visual perception**

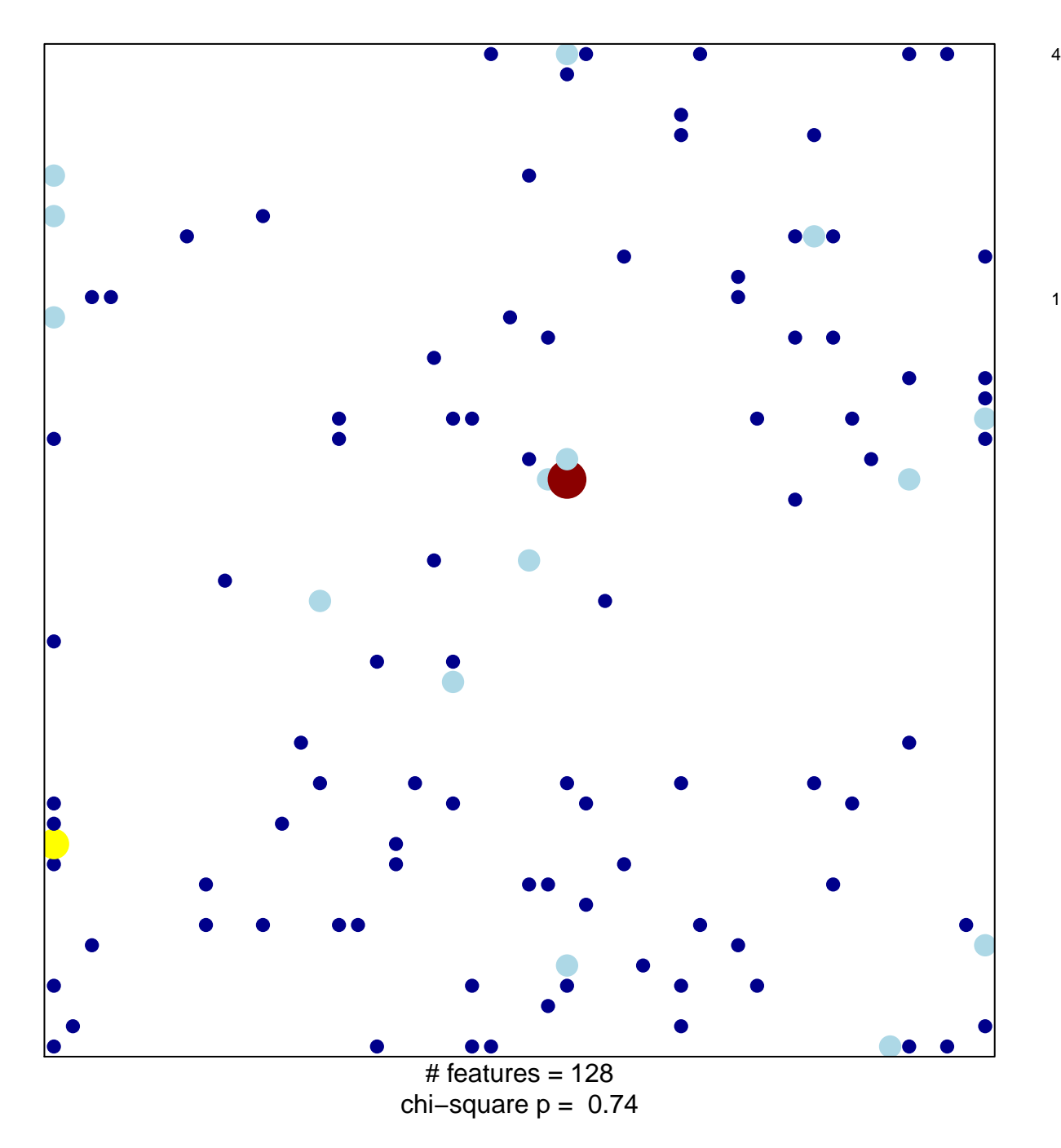

## **visual perception**

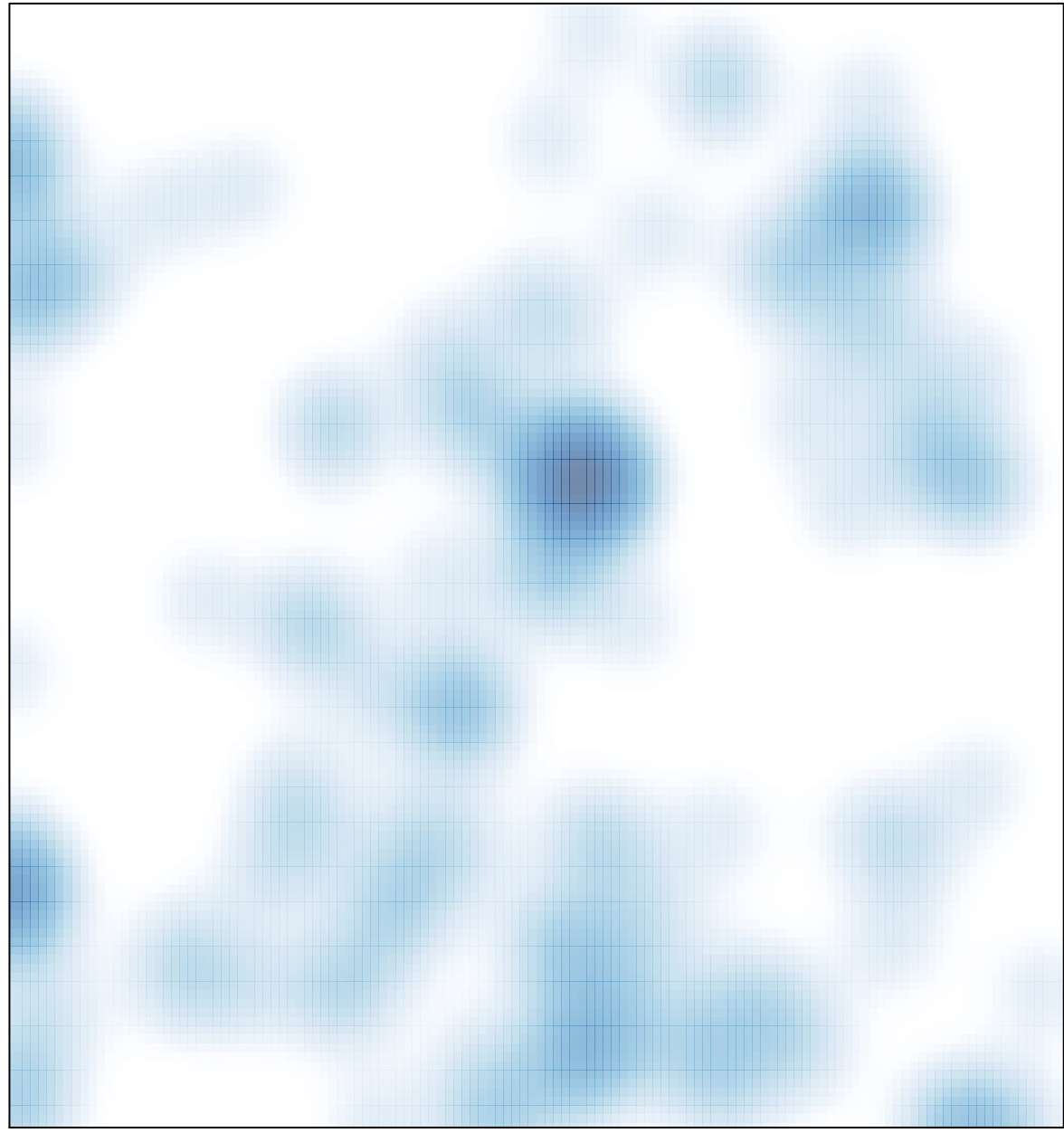

 $#$  features = 128, max = 4